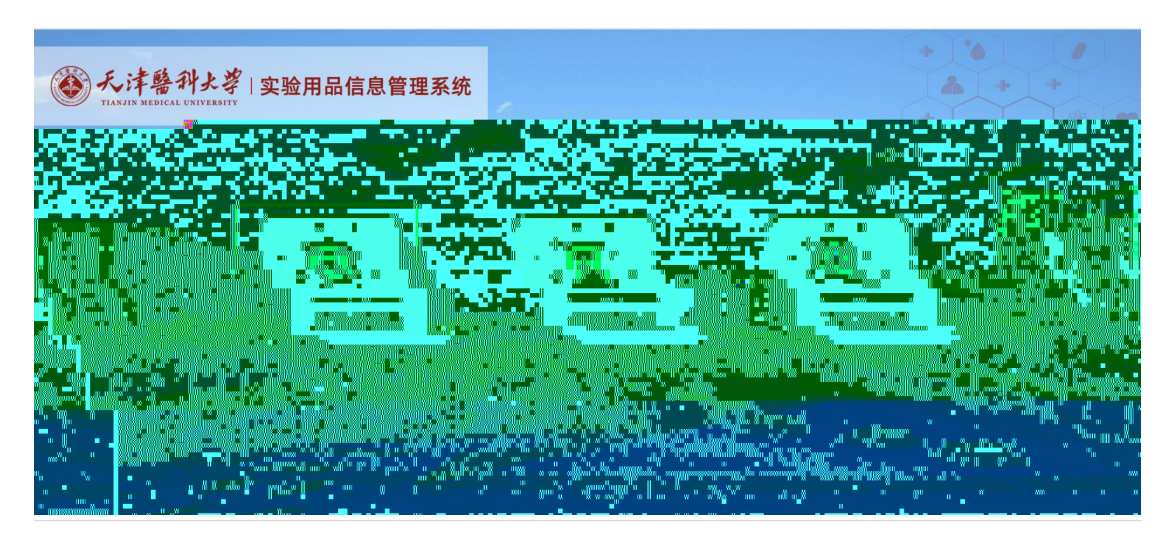

多天津醫科大学 统一身份认证

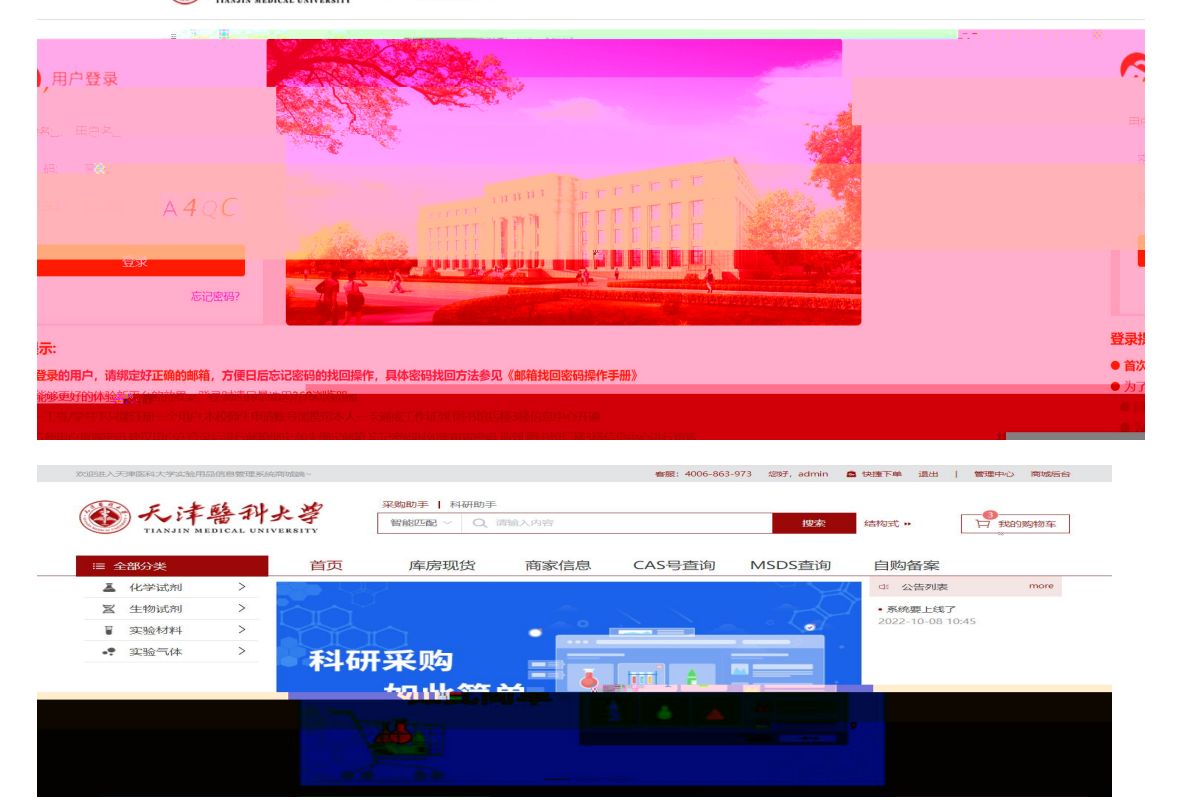

N¥ Ÿ ê

 $\ddot{\textbf{D}} \ddot{\textbf{Y}}$ 

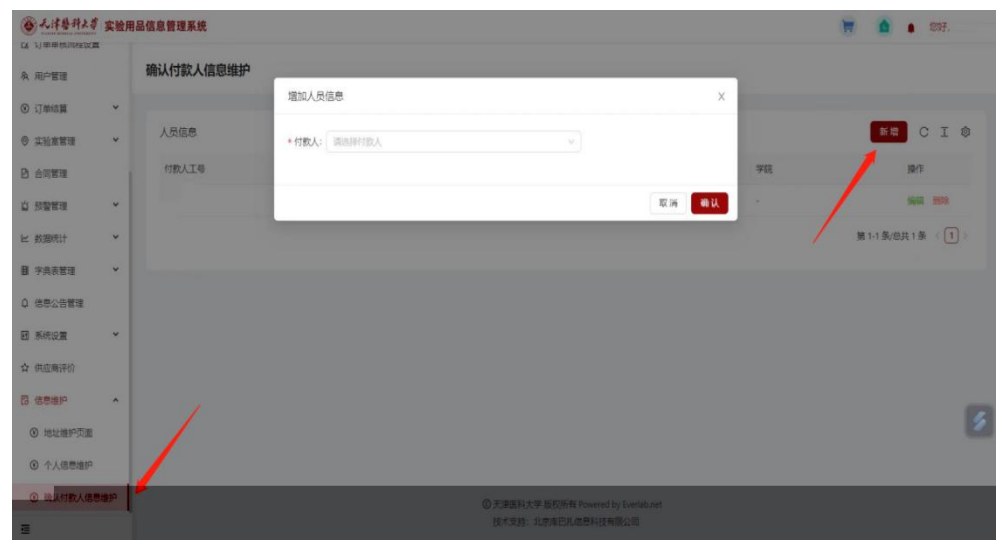

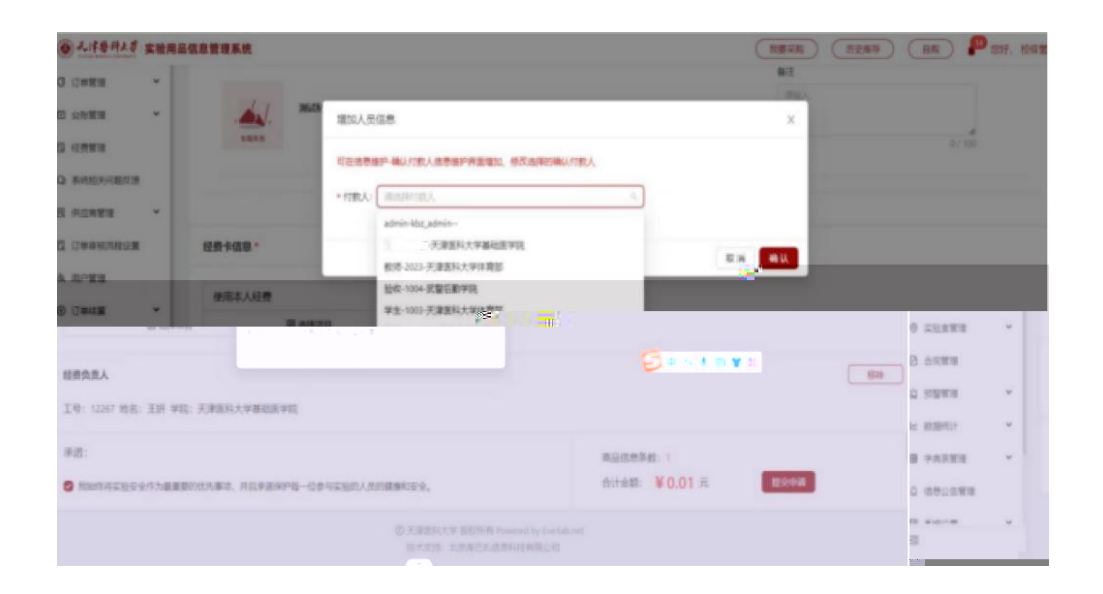

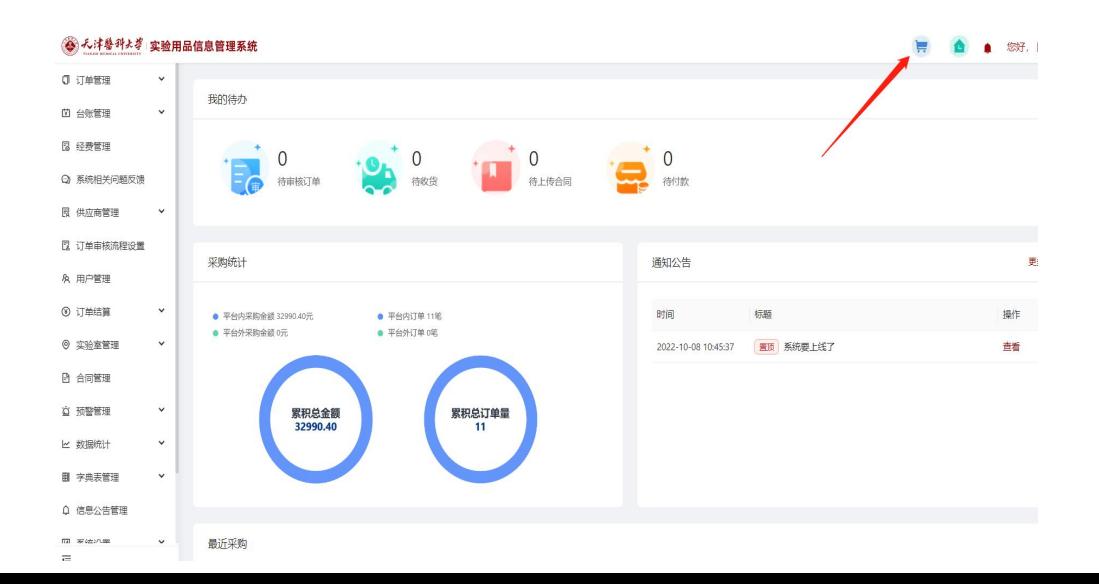

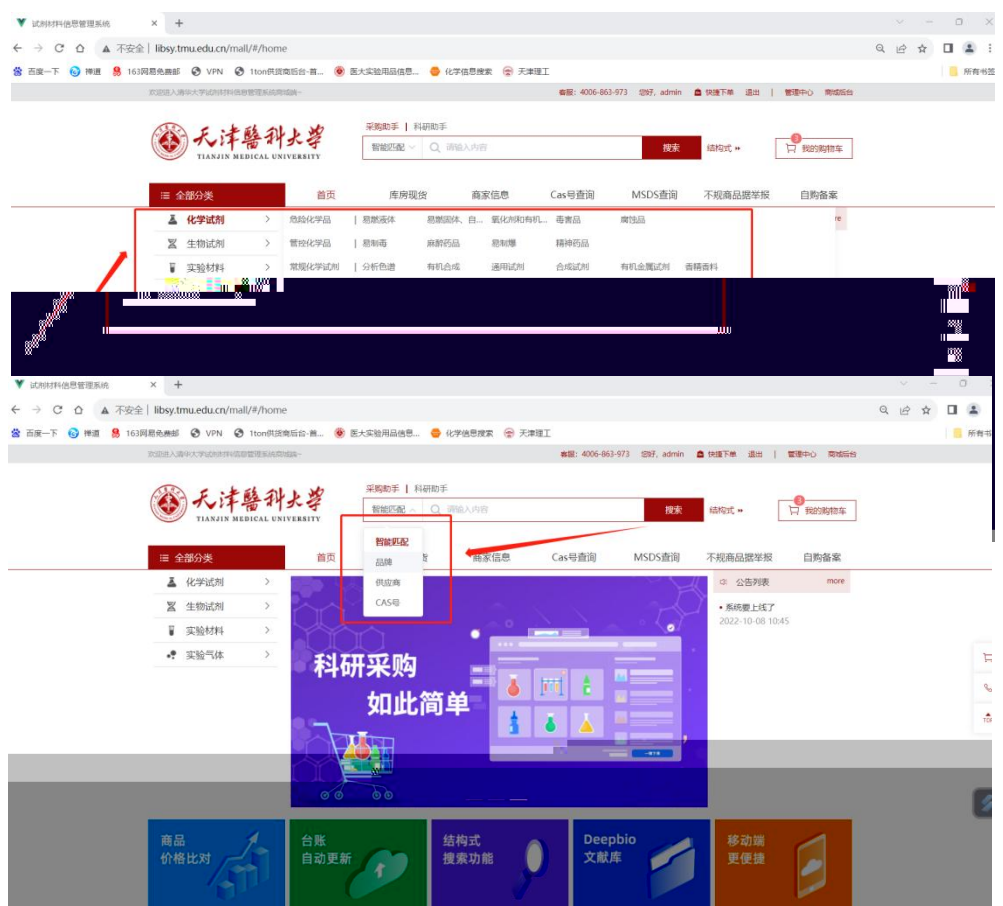

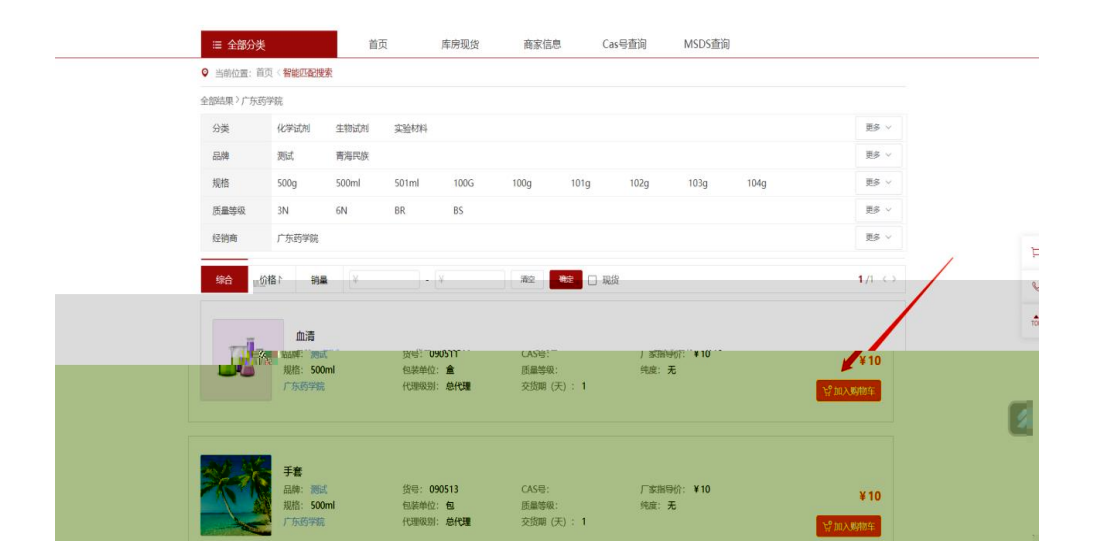

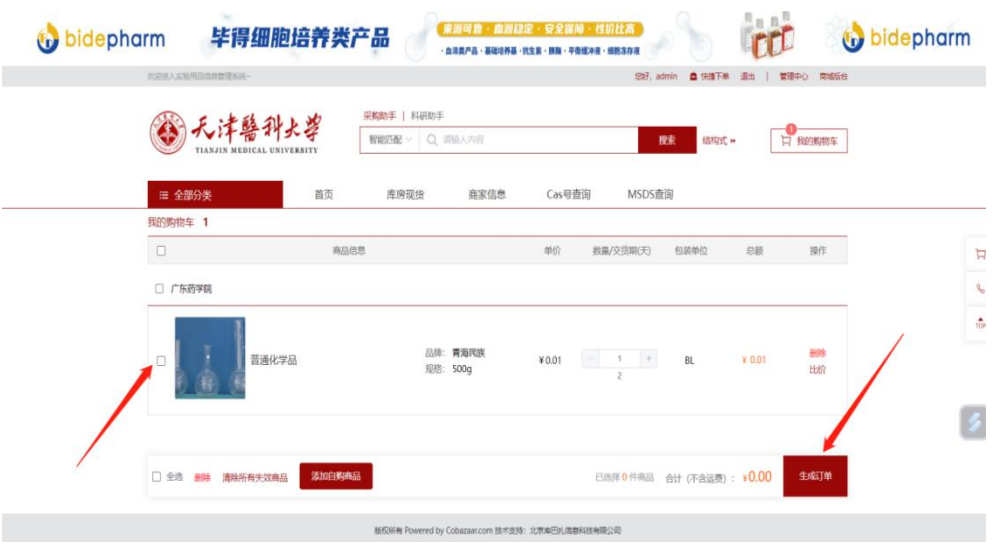

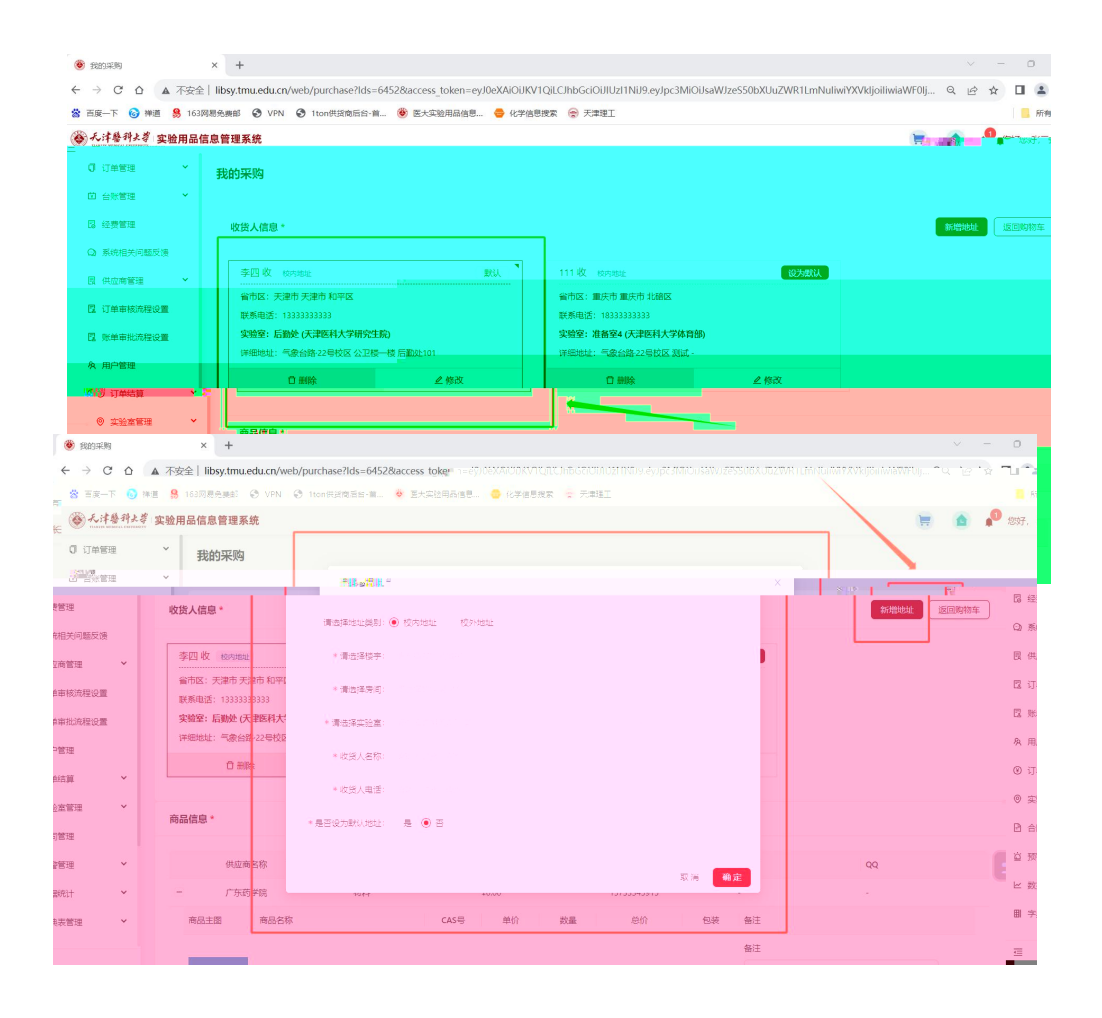

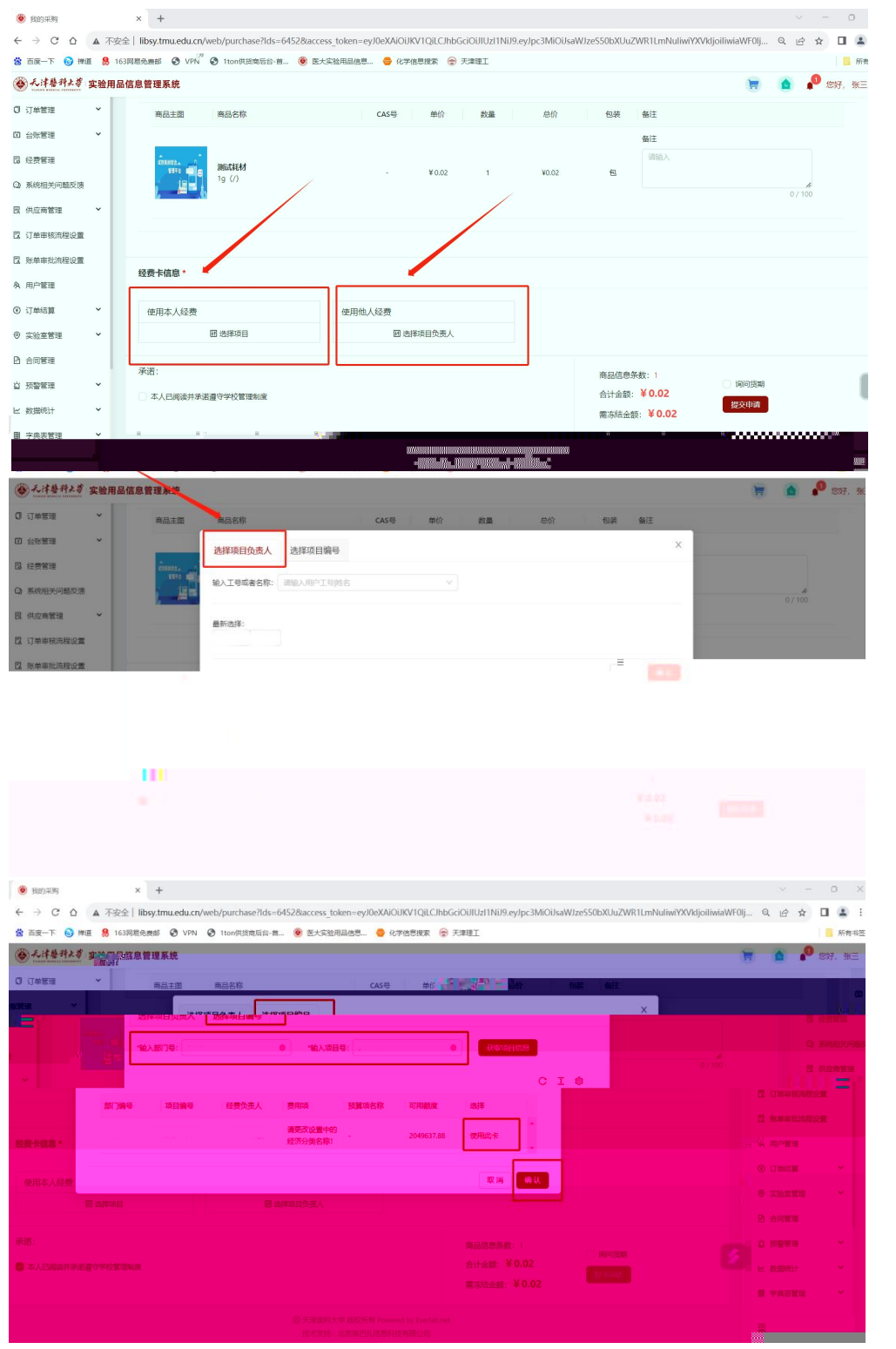

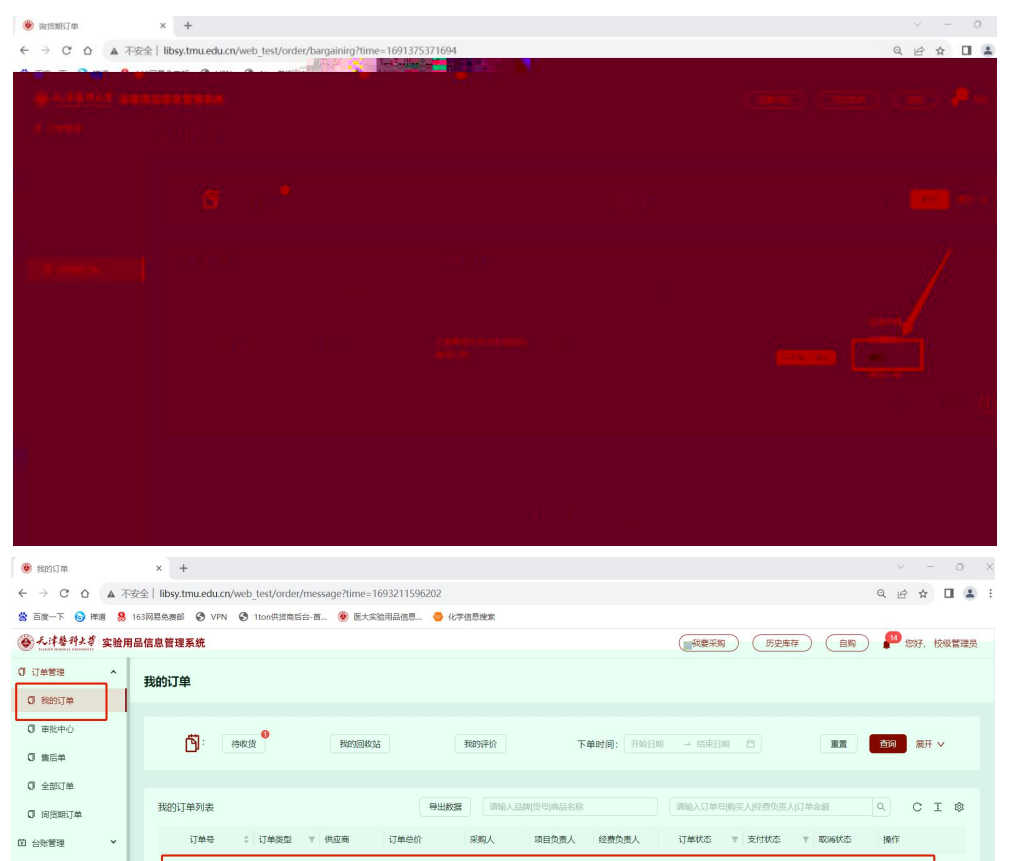

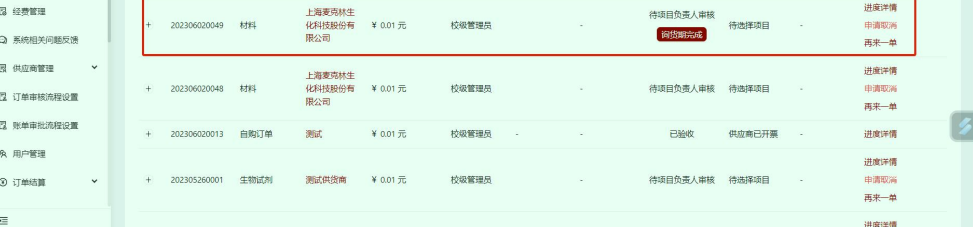

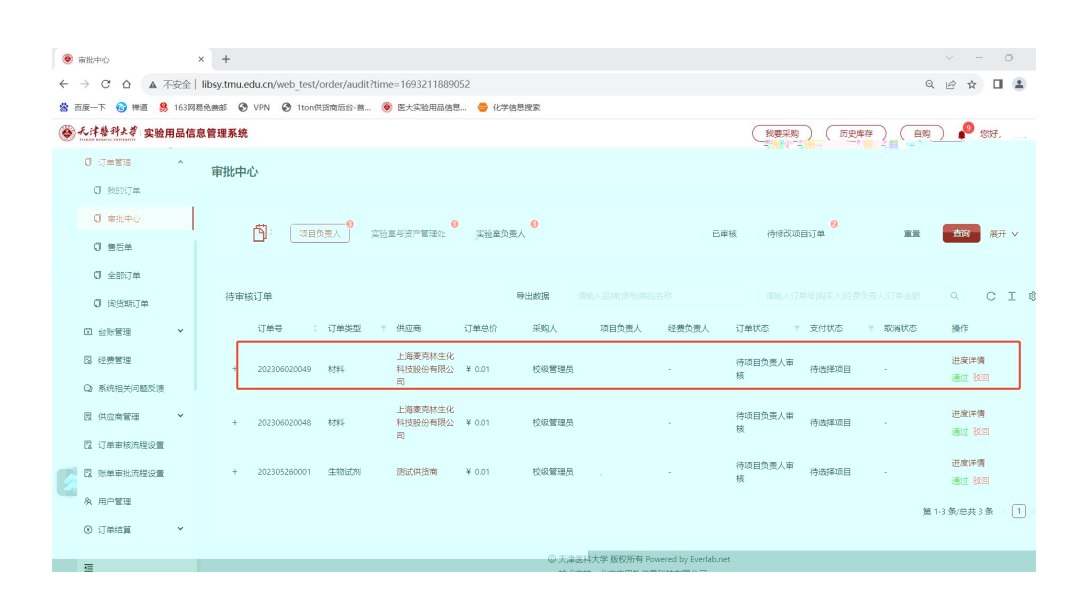

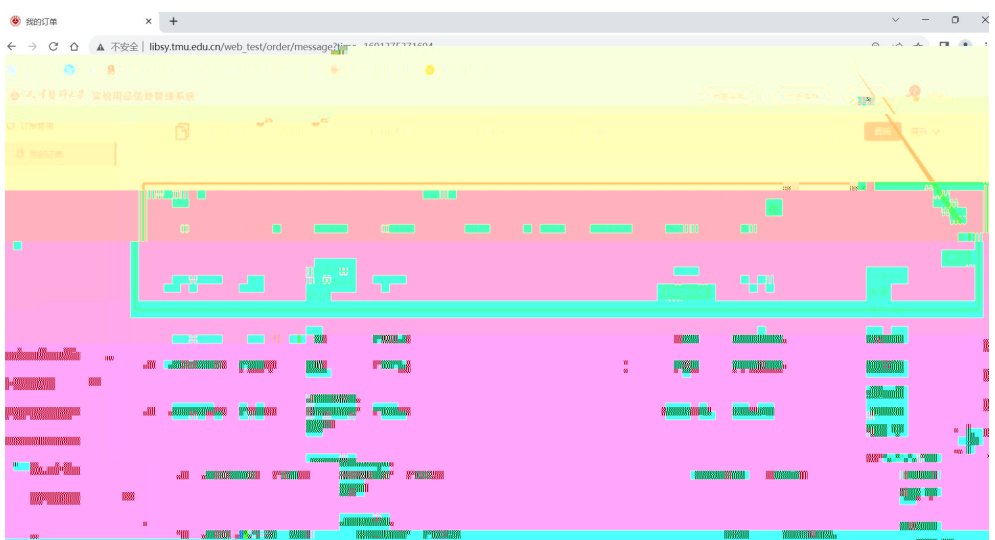

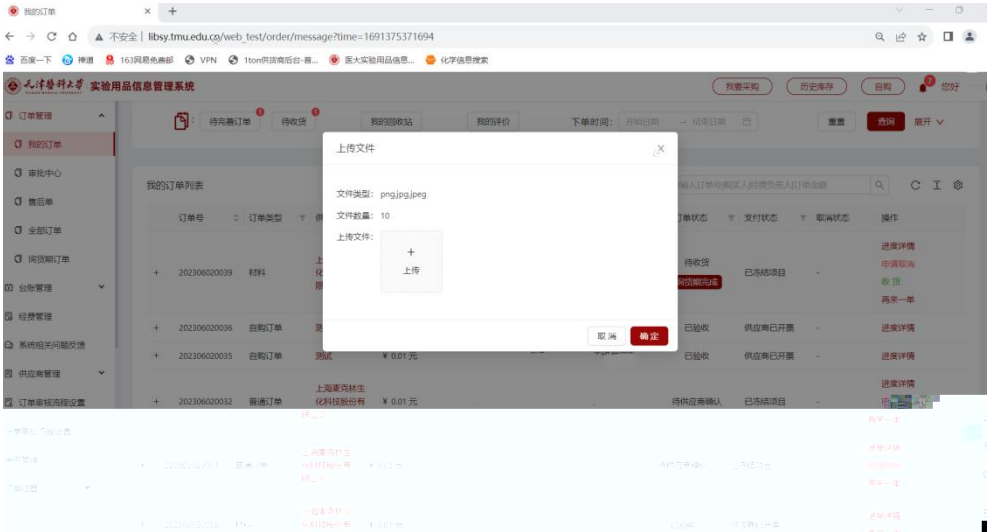

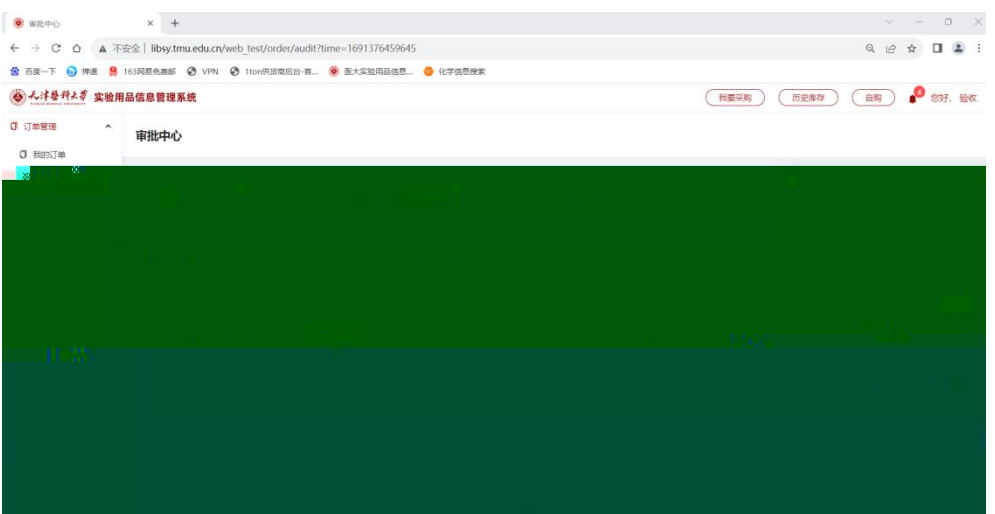

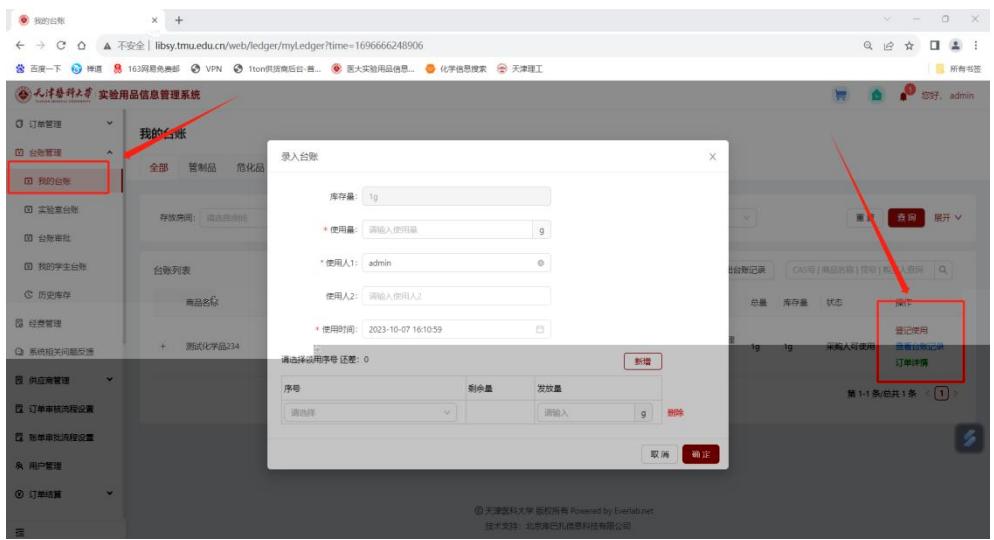